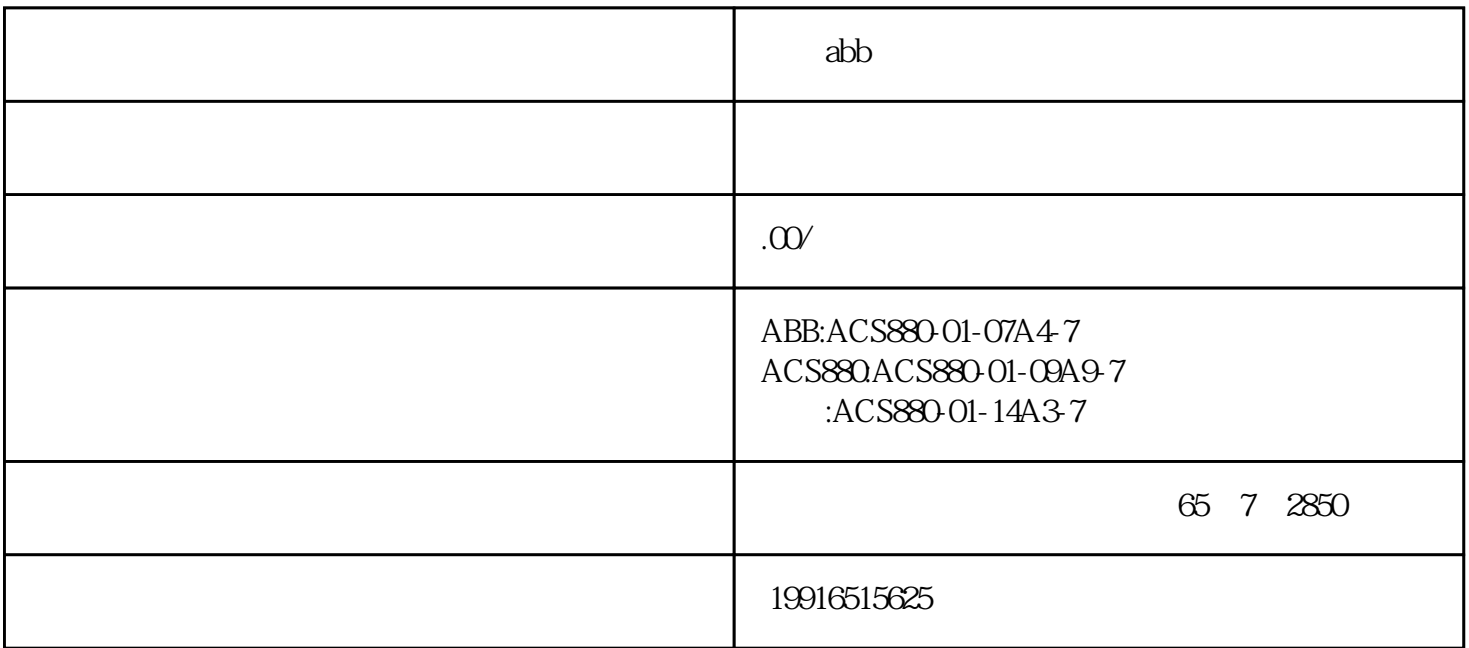

 $ACSS880$ "Drive Composer"2. "Drive composer basic" 3. "Drive composer basic", the total text of the text of the text of the text of the text of text of text of text of text of text of text of text of text of text of text of text of text of text of text of text of text of text of tex  $\frac{a}{\sqrt{2}}$